https://www.100test.com/kao\_ti2020/634/2021\_2022\_\_E7\_94\_A8V C\_E9\_AA\_8C\_E8\_AF\_c97\_634156.htm

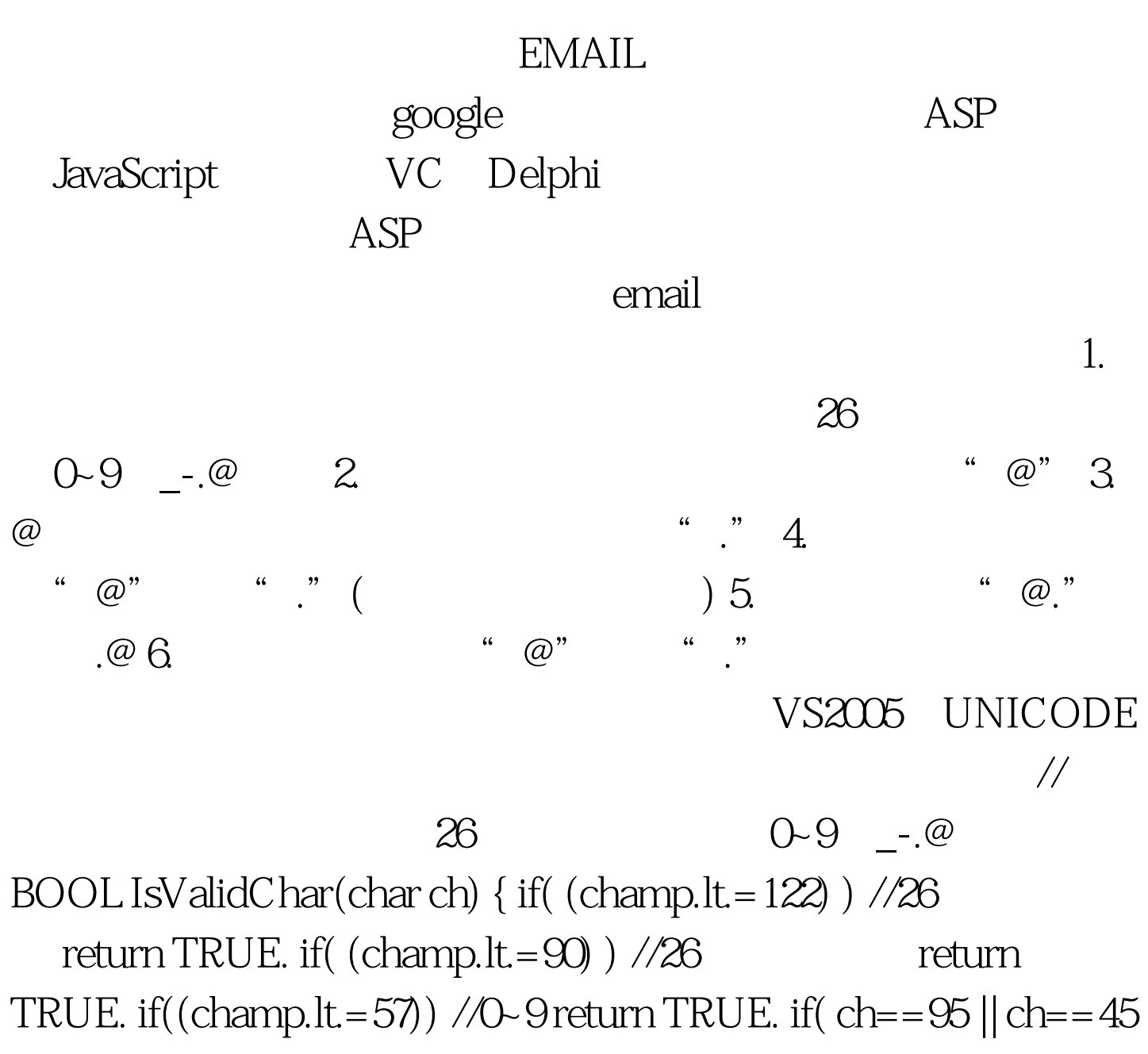

 $|| \text{ ch}==46 || \text{ ch}==64 )$  //\_-.@ return TRUE. return FALSE. }

//EMAIL BOOL IsValidEmail(CString strEmail) { if(strEmail.GetLength()gt.=97) amp. (chgt.=65) amp.  $(chlt.strEmail.GetLength().i)$  //0  $1$  { ch = strEmail[i]. if(IsValidChar(ch)) { if(ch==64) //"@" { atCount . atPos  $=$  i. } else if( (atCountamp.lt.1)  $||$  (dotCountgt.0  $||$ strEmail.Find(\_T(".@"))&gt.O) return FALSE. return TRUE. } return FALSE. } IsValidEmail(T("abcd@hotmail.com")). TRUE IsValidEmail(\_T("\_abcd@hotmail.com")). FALSE IsValidEmail(T("a.b.c.@abc.com")). FALSE IsValidEmail(T("a.b.c@abc.com")). TRUE IsValidEmail(\_T("abcd@hotmail.com.cn")). TRUE IsValidEmail(\_T("abcd@hotmail.com.cn.fj")). FALSE IsValidEmail(\_T(9abcd@hotmail.com.cn)). FALSE 100Test

www.100test.com